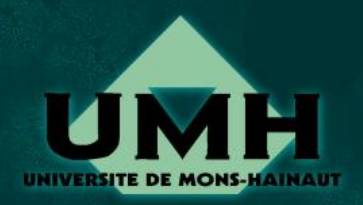

# **Comment calculer les** puissances d'un nombre?

Christophe. Troestler@umh.ac.be http://www.umh.ac.be/math/an/

#### $\mathbf{A} \mathbf{A} = \mathbf{A} \mathbf{A} + \mathbf{A} \mathbf{A} + \mathbf{A} \mathbf{A}$

## 1. Première idée

 $x^0=1$  $x^1 = \overline{x}$  $x^2 = x \cdot x$  $x^3 = x^2 \cdot x = x \cdot x \cdot x$  $x^4 = x^3 \cdot x = x \cdot x \cdot x \cdot x$  $x^n = x^{n-1} \cdot \overline{x} = \overline{x} \cdot x \cdot \overline{x} \cdots \overline{x}$ 

 $n$  fois

Donc, pour calculer, disons,  $x^5$ , on va « accumuler » des produits de  $x$  en nombre suffisant :

 $x \cdot x \cdot x \cdot x \cdot x$ 

 $x^0=1$  $x^1 = \overline{x}$  $x^2 = x \cdot x$  $x^3 = x^2 \cdot x = x \cdot x \cdot x$  $x^4 = x^3 \cdot x = x \cdot x \cdot x \cdot x$ 

 $x^n = x^{n-1} \cdot x = x \cdot x \cdot x \cdots x$  $\frac{1}{n}$  fois

Donc, pour calculer, disons,  $x^5$ , on va « accumuler » des produits de  $x$  en nombre suffisant :

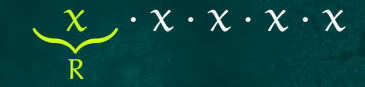

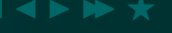

 $x^0=1$  $x^1 = \overline{x}$  $x^2 = x \cdot x$  $x^3 = x^2 \cdot x = x \cdot x \cdot x$  $x^4 = x^3 \cdot x = x \cdot x \cdot x \cdot x$ 

 $x^n = x^{n-1} \cdot x = x \cdot x \cdot x \cdots x$  $\frac{1}{n}$  fois

Donc, pour calculer, disons,  $x^5$ , on va « accumuler » des produits de  $x$  en nombre suffisant :

 $X \cdot X \cdot X \cdot X \cdot X$ 

 $x^0=1$  $x^1 = x$  $x^2 = x \cdot x$  $x^3 = x^2 \cdot x = x \cdot x \cdot x$  $x^4 = x^3 \cdot x = x \cdot x \cdot x \cdot x$ 

 $x^n = x^{n-1} \cdot x = \underbrace{x \cdot x \cdot x \cdots x}_{n \text{ fois}}$ 

Donc, pour calculer, disons,  $x^5$ , on va « accumuler » des produits de  $x$  en nombre suffisant :

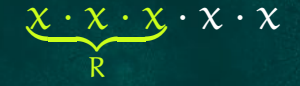

 $x^0=1$  $x^1 = x$  $x^2 = x \cdot x$  $x^3 = x^2 \cdot x = x \cdot x \cdot x$  $x^4 = x^3 \cdot x = x \cdot x \cdot x \cdot x$ 

Donc, pour calculer, disons,  $x^5$ , on va « accumuler » des produits de  $x$  en nombre suffisant :

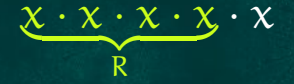

$$
x^n = x^{n-1} \cdot x = \underbrace{x \cdot x \cdot x \cdots x}_{n \text{ fois}}
$$

 $x^0=1$  $x^1 = \overline{x}$  $x^2 = x \cdot x$  $x^3 = x^2 \cdot x = x \cdot x \cdot x$  $x^4 = x^3 \cdot x = x \cdot x \cdot x \cdot x$ 

Donc, pour calculer, disons,  $x^5$ , on va « accumuler » des produits de  $x$  en nombre suffisant :

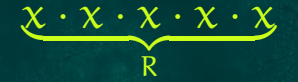

 $x^n = x^{n-1} \cdot \overline{x} = \overline{x} \cdot x \cdot \overline{x} \cdot \overline{x}$  $\overline{n}$  fois

 $x^0=1$  $x^1 = x$  $x^2 = x \cdot x$  $x^3 = x^2 \cdot x = x \cdot x \cdot x$  $x^4 = x^3 \cdot x = x \cdot x \cdot x \cdot x$  $x^n = x^{n-1} \cdot x = x \cdot x \cdot x \cdots x$ 

 $n$  fois

Donc, pour calculer, disons,  $x^5$ , on va « accumuler » des produits  $de \times en$  nombre suffisant :

and the first state of

$$
\underbrace{\chi\cdot\chi\cdot\chi\cdot\chi\cdot\chi}_{R}
$$

Écrivez un programme qui utilise cette idée pour calculer

 $(x, n) \mapsto x^n$ .

Prouvez que votre programme est correct.

Le programme a comme données  $x \in \mathbb{R}$  et  $n \in \mathbb{N}$ :

$$
\text{puiss}_1(x,n): \left\{ \begin{array}{l} R \leftarrow 1 \\ \langle R = 1 = x^0 \rangle \\ \text{Pour } i = 1, \ldots, n \text{ faire } \\ R \leftarrow R \cdot x \\ \langle R = x^i \rangle \\ \langle R = x^n \rangle \end{array} \right.
$$

Remarquez que ce programme marche si  $n = 0$ .

## **2. Deuxième idée**

Plutôt que de multiplier x trois fois pour avoir  $x^4$ , on peut aller plus vite en remarquant que  $\mathrm{x}^4 = (\mathrm{x}^2)^2$  ce qui donne deux multiplications (une pour  $x^2 = x \cdot x$ , une pour  $(x^2)^2 = x^2 \cdot x^2$ ). Essayons d'exploiter cette idée de manière générale :

| $x^{2} = x \cdot x$                 | $x^{10} = x$            |
|-------------------------------------|-------------------------|
| $x^{3} = x^{2} \cdot x$             | $x^{11} = x$            |
| $x^{4} = (x^{2})^{2}$               | $x^{12} = x$            |
| $x^{5} = x^{4} \cdot x$             | $x^{13} = x$            |
| $x^{6} = x^{4} \cdot x^{2}$         | $x^{14} = x$            |
| $x^{7} = x^{4} \cdot x^{2} \cdot x$ | $x^{15} = x$            |
| $x^{8} = (x^{4})^{2}$               | $x^{16} = (x^{16})^{2}$ |

$$
x^{9} = x^{8} \cdot x
$$
  
\n
$$
x^{10} = x^{8} \cdot x^{2}
$$
  
\n
$$
x^{11} = x^{8} \cdot x^{2} \cdot x
$$
  
\n
$$
x^{12} = x^{8} \cdot x^{4}
$$
  
\n
$$
x^{13} = x^{8} \cdot x^{4} \cdot x
$$
  
\n
$$
x^{14} = x^{8} \cdot x^{4} \cdot x^{2}
$$
  
\n
$$
x^{15} = x^{8} \cdot x^{4} \cdot x^{2} \cdot x
$$
  
\n
$$
x^{16} = (x^{8})^{2}
$$

Quelle est la relation : exposant  $\leftrightarrow$  décomposition ?

**All J**  $\mathfrak{n} \left| ( (x^2)^2 )^2 (x^2)^2 (x^2)^2 \right| 2^3$  $2<sup>2</sup>$  $\overline{2}$  $\overline{3}$  $2 + 1$  $\mathbf{1}$  $\vert$  $2<sup>2</sup>$  $\overline{4}$ 1  $2<sup>2</sup>$  $\overline{5}$ 1  $\overline{\mathbf{1}}$  $\sqrt{2^2+2}$  $\mathbf{1}$ 1 6  $2^2 + 2 + 1$ **AT**  $\overline{7}$  $\mathbf{1}$  $\overline{1}$  $2^3$  $\delta$  $\mathbf{1}$  $2^3$  $+1$ 9  $\overline{1}$  $\mathbf{1}$ 

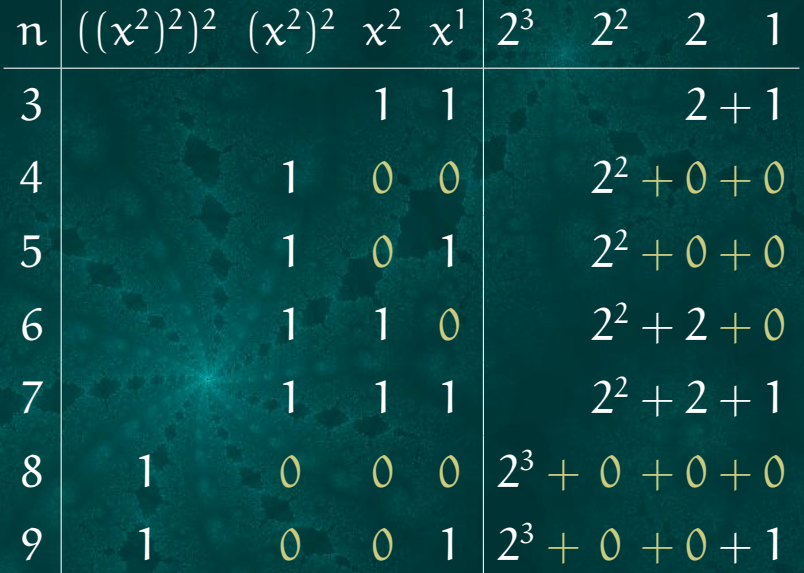

Cette table résulte du fait général :

$$
\chi^n=\chi^{a_3 2^3+a_2 2^2+a_1 2+a_0}=\big((\chi^4)^2\big)^{a_3}\cdot\big((\chi^2)^2\big)^{a_2}\cdot(\chi^2)^{a_1}\cdot\chi^{a_0}
$$

Voyez-vous pourquoi? Comment trouver les  $a_i$  à partir de  $n$ ?

### 2.1. Écriture binaire des nombres

Réponse à la question précédente :

$$
n = a_p 2^p + a_{p-1} 2^{p-1} + \cdots + a_2 2^2 + a_2 2 + a_0
$$

où  $a_i \in \{0,1\}$  pour tout  $i = 0,1,\ldots,p$ . Le terme  $x^{2^i}$  apparaît dans  $x^n$  si et seulement si  $a_i = 1$ . Une telle décomposition existe-t-elle toujours ? Est-elle unique ? Regardons  $a_0$ . Essayez pour  $n = 4$ ,  $n = 5$ ,  $n = 6$  et  $n = 7$ ...

#### $\sim$  J  $\sim$  10  $\sim$   $\sim$

### **2.1. Écriture binaire des nombres**

Réponse à la question précédente :

$$
n = a_p 2^p + a_{p-1} 2^{p-1} + \cdots + a_2 2^2 + a_2 2 + a_0
$$

où  $a_i \in \{0,1\}$  pour tout  $i=0,1,\ldots,p.$  Le terme  $\mathsf{x}^{2^i}$  apparaît dans  $\mathsf{x}^{\mathsf{n}}$  si et seulement si  $\mathsf{a}_{\mathsf{i}} = 1.$  Une telle décomposition existe-t-elle toujours ? Est-elle unique ? Regardons  $a_0$ . Puisque

 $\mathfrak{n}=(\mathfrak{a}_\mathfrak{p}2^{\mathfrak{p}-1}+\cdots+\mathfrak{a}_22+\mathfrak{a}_1)2+\mathfrak{a}_0,$ 

on a :  $a_0 = 0$  si n est pair et  $a_0 = 1$  si n est impair. Autrement dit :

 $a_0 = n \mod 2$ .

Qu'en est-il pour  $a_1$ ?

### **2.1. Écriture binaire des nombres**

Réponse à la question précédente :

$$
n = a_p 2^p + a_{p-1} 2^{p-1} + \cdots + a_2 2^2 + a_2 2 + a_0
$$

où  $a_i \in \{0,1\}$  pour tout  $i=0,1,\ldots,p.$  Le terme  $\mathsf{x}^{2^i}$  apparaît dans  $\mathsf{x}^{\mathsf{n}}$  si et seulement si  $\mathsf{a}_{\mathsf{i}} = 1.$  Une telle décomposition existe-t-elle toujours ? Est-elle unique ? Regardons  $a_0$ . Puisque

$$
n = (a_p 2^{p-1} + \cdots + a_2 2 + a_1) 2 + a_0,
$$

on a :  $a_0 = 0$  si n est pair et  $a_0 = 1$  si n est impair. Autrement dit :

 $a_0 = n \mod 2$ .

Comme  $\mathrm{a_p}2^{\mathrm{p}-1}+\cdots+\mathrm{a_2}2+\mathrm{a_1}=\mathrm{n}$  div 2, on a

 $a_1 = (n \text{ div } 2) \text{ mod } 2.$ 

 $a_0 = n \mod 2 = 11 \mod 2 = 1$  $\overline{\Rightarrow} a_0 = 1$  $n_0 := \cdots + a_3 2^2 + a_2 2^2 + a_1 = n$  div  $2 = 11$  div  $2 = 5$ 

 $a_0 = n \mod 2 = 11 \mod 2 = 1$  $\Rightarrow a_0 = 1$  $n_0 := \cdots + \alpha_3 2^2 + \alpha_2 2^2 + \alpha_1 = n$  div  $2 = 11$  div  $2 = 5$  $a_1 = n_0 \mod 2 = 5 \mod 2 = 1$  $\Rightarrow a_1 = 1$  $n_1 := \cdots + a_3 2 + a_2 2 = n_0$  div  $2 = 5$  div  $2 = 2$ 

 $a_0 = n \mod 2 = 11 \mod 2 = 1$  $\Rightarrow a_0 = 1$  $n_0 := \cdots + a_3 2^2 + a_2 2^2 + a_1 = n$  div  $2 = 11$  div  $2 = 5$  $a_1 = n_0 \mod 2 = 5 \mod 2 = 1$  $\Rightarrow a_1 = 1$  $n_1 := \cdots + a_3 2 + a_2 2 = n_0$  div  $2 = 5$  div  $2 = 2$  $a_2 = n_1 \mod 2 = 2 \mod 2 = 0$  $\Rightarrow a_2 = 0$  $n_2 := \cdots + a_3 2 + a_2 = n_1$  div  $2 = 2$  div  $2 = 1$ 

 $a_0 = n \mod 2 = 11 \mod 2 = 1$  $\Rightarrow a_0 = 1$  $n_0 := \cdots + \alpha_3 2^2 + \alpha_2 2^2 + \alpha_1 = n$  div  $2 = 11$  div  $2 = 5$  $a_1 = n_0 \mod 2 = 5 \mod 2 = 1$  $\Rightarrow a_1 = 1$  $n_1 := \cdots + a_3 2 + a_2 2 = n_0$  div  $2 = 5$  div  $2 = 2$  $a_2 = n_1 \mod 2 = 2 \mod 2 = 0$  $\Rightarrow a_2 = 0$  $n_2 := \cdots + a_3 2 + a_2 = n_1$  div  $2 = 2$  div  $2 = 1$  $a_3 = n_2 \mod 2 = 1 \mod 2 = 1$  $\Rightarrow a_3 = 1$  $n_3 := \cdots + a_3 = n_2$  div  $2 = 2$  div  $2 = 0$ 

En conclusion  $11 = 1 \cdot 2^3 + 0 \cdot 2^4 + 1 \cdot 2^1 + 1 \cdot 2^0$ . On appelle 1011 l'écriture binaire de 11.

 $a_0 = n \mod 2 = 11 \mod 2 = 1$  $\Rightarrow$  a<sub>0</sub> = 1  $n_0 := \cdots + a_3 2^2 + a_2 2^2 + a_1 = n$  div  $2 = 11$  div  $2 = 5$  $a_1 = n_0 \mod 2 = 5 \mod 2 = 1$  $\Rightarrow a_1 = 1$  $n_1 := \cdots + a_3 2 + a_2 2 = n_0$  div  $2 = 5$  div  $2 = 2$  $a_2 = n_1 \mod 2 = 2 \mod 2 = 0$  $\Rightarrow a_2 = 0$  $n_2 := \cdots + \alpha_3 2 + \alpha_2 = n_1$  div  $2 = 2$  div  $2 = 1$  $a_3 = n_2 \mod 2 = 1 \mod 2 = 1$  $\Rightarrow a_3 = 1$  $n_3 := \cdots + a_3 = n_2$  div  $2 = 2$  div  $2 = 0$ En conclusion  $11 = 1 \cdot 2^3 + 0 \cdot 2^4 + 1 \cdot 2^1 + 1 \cdot 2^0$ . On appelle 1011 l'écriture binaire de 11.

Pouvez-vous généraliser ce procédé en écrivant un algorithme de calcul des  $a_i$ ?

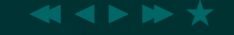

## Soit  $n = a_p 2^p + a_{p-1} 2^{p-1} + \cdots + a_2 2^2 + a_2 2 + a_0$ . Mathématique | Algorithmique

 $N \leftarrow n$ 

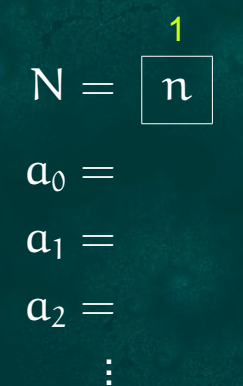

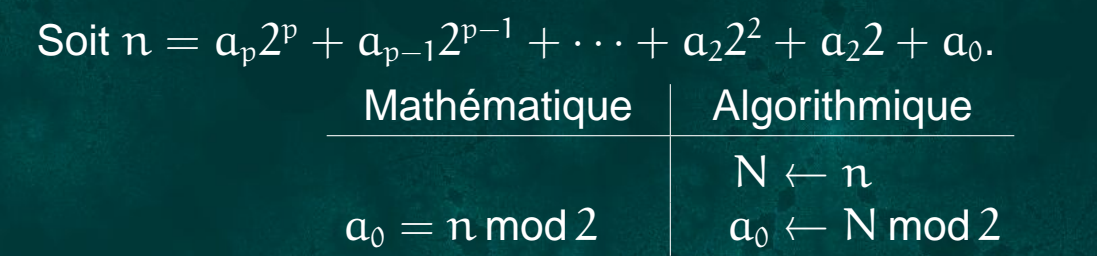

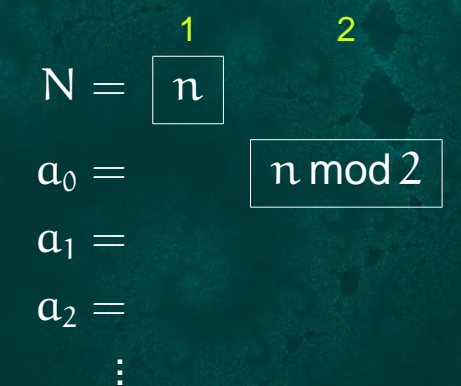

Soit  $n = a_p 2^p + a_{p-1} 2^{p-1} + \cdots + a_2 2^2 + a_2 2 + a_0$ . Mathématique Algorithmique  $N \leftarrow n$  $\overline{a}_0 = n \mod 2$  $a_0 \leftarrow N \mod 2$  $N \leftarrow N$  div 2  $n_0 = n$  div 2

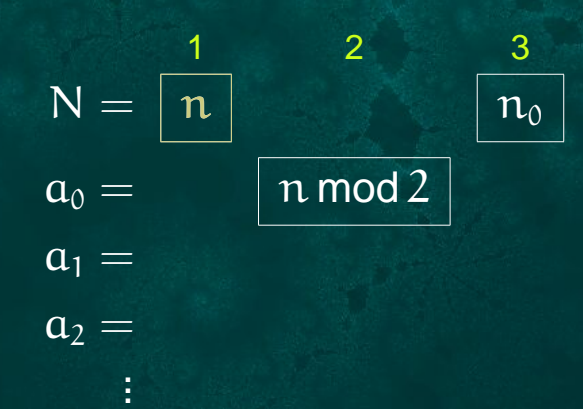

#### Soit  $n = a_p 2^p + a_{p-1} 2^{p-1} + \cdots + a_2 2^2 + a_2 2 + a_0$ . Mathématique Algorithmique  $N \leftarrow n$  $a_0 \leftarrow N \mod 2$  $a_0 = n \mod 2$  $N \leftarrow N$  div 2  $\overline{n_0}$  = n div 2  $\boxed{a_1 \leftarrow N \mod 2}$  $a_1 = n_0 \mod 2$

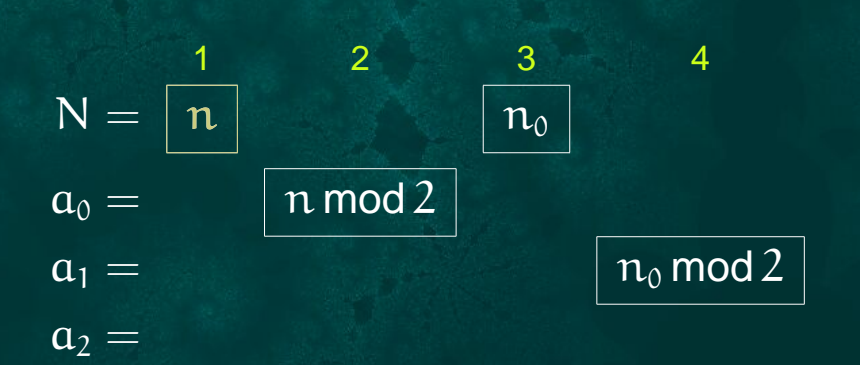

t

#### Soit  $n = a_p 2^p + a_{p-1} 2^{p-1} + \cdots + a_2 2^2 + a_2 2 + a_0$ . Mathématique Algorithmique  $N \leftarrow n$  $a_0 \leftarrow N \mod 2$  $a_0 = n \mod 2$  $N \leftarrow N$  div 2  $\overline{n_0} = n$  div 2

 $a_1 = n_0 \mod 2$  $\overline{n}_1 = \overline{n}_0$  div 2

 $a_1 \leftarrow N \mod 2$  $N \leftarrow N$  div 2

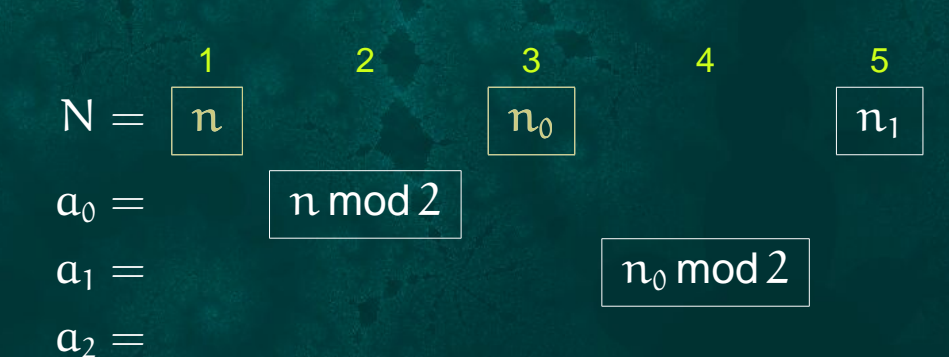

t

#### Soit  $n = a_0 2^p + a_{p-1} 2^{p-1} + \cdots + a_2 2^2 + a_2 2 + a_0$ . Mathématique Algorithmique  $N \leftarrow n$  $a_0 \leftarrow N \mod 2$  $a_0 = n \mod 2$  $N \leftarrow N$  div 2  $\overline{n_0} = n$  div 2  $\overline{a_1} \leftarrow$  N mod 2  $a_1 = n_0 \mod 2$  $N \leftarrow N$  div 2  $\overline{n_1} = n_0$  div 2

- $a_2 = n_1 \mod 2$
- - $a_2 \leftarrow N \mod 2$

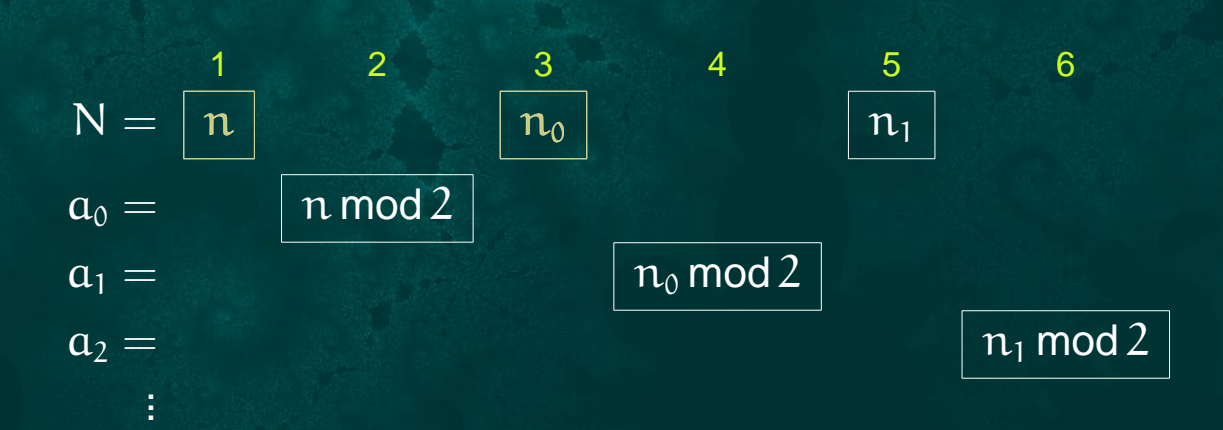

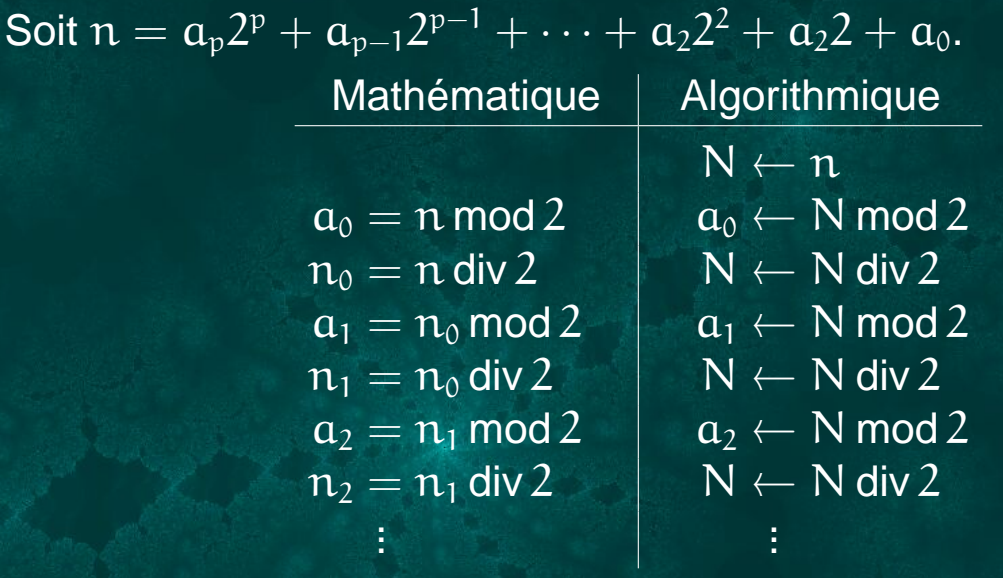

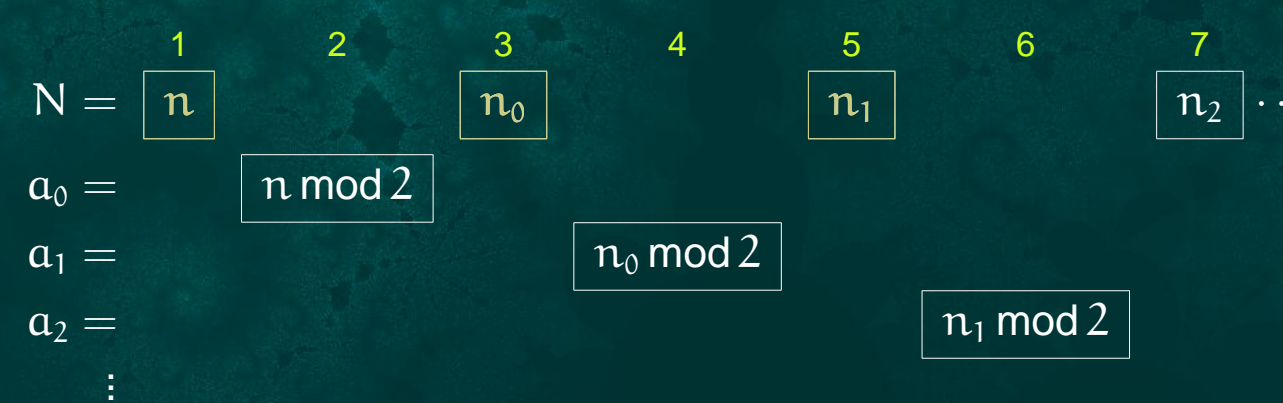

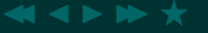

☞ Réécrivez le tableau précédent à l'aide d'une boucle. Quel est le test qui décide de l'arrêt de la boucle ?

☞ Réécrivez le tableau précédent à l'aide d'une boucle. Quel est le test qui décide de l'arrêt de la boucle ? Un programme de calcul des digits binaires  $a_i$  d'un entier  $n \in \mathbb{N}$ est :

 $\mathsf{digits(n):}$ 

 $\sqrt{2}$  $\overline{\phantom{a}}$   $N \leftarrow n; \ i \leftarrow 0$ Tont quo  $N \times \ell$ Tant que  $N > 0$  faire  $\int a_i \leftarrow N \mod 2$ <br> $N \mid N \mid \text{div } 2$  $N \leftarrow N$  div 2  $i \leftarrow i + 1$  $\big\langle \textsf{si}~\dot{\textsf{\i}}=0,$   $\textsf{c'est}~\textsf{que}~\mathfrak{n}=0$  ;  $\textsf{sinon},$   $\mathfrak{n}=\sum_{0\leqslant \mathfrak{j}<\dot{\textsf{\i}} }a_{\mathfrak{j}}2^{\mathfrak{j}} \big\rangle$ 

JJ J I II II FA

☞ Réécrivez le tableau précédent à l'aide d'une boucle. Quel est le test qui décide de l'arrêt de la boucle ? Un programme de calcul des digits binaires  $a_i$  d'un entier  $n \in \mathbb{N}$ est :

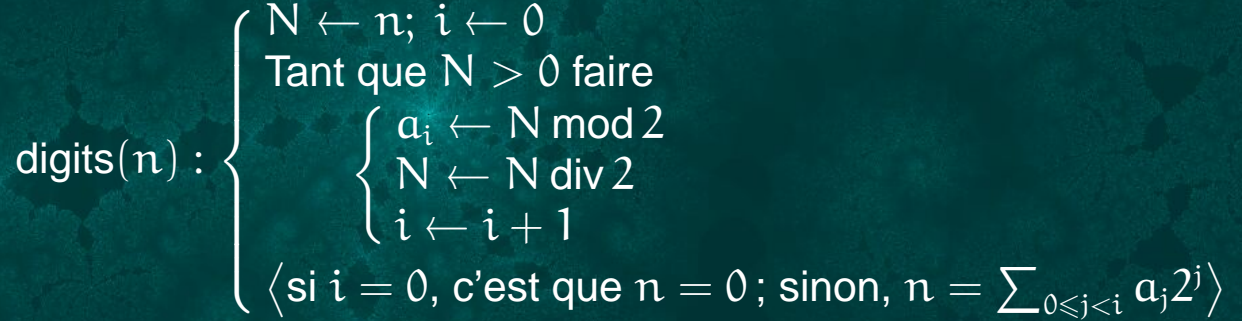

REMARQUE : L'algorithme ci-dessus montre que les  $a_i$  existent toujours. La manière dont on a déduit l'algorithme montre que les  $a_i$ sont uniques. On appelle  $a_p a_{p-1} \ldots a_2 a_1 a_0$  l'écriture binaire de n.

#### Revenons au calcul de  $x^n$ ...  $2.2.$

Repartons de :

 $x^n = x^{a_3 2^3 + a_2 2^2 + a_1 2 + a_0} = ((x^4)^2)^{a_3} \cdot ((x^2)^2)^{a_2} \cdot (x^2)^{a_1} \cdot x^{a_0}$ 

Il y a deux ingrédients : - les puissances de x : x,  $x^2$ ,  $x^4 = (x^2)^2$ ,  $x^8 = (x^4)^2,...$ ; - le terme  $x^{2^i}$  est présent dans le produit de  $x^n$  ssi  $a_i = 1$ . Comment construire  $x^n$  à partir des remarques ci-dessus en « accumulant » le nécessaire dans une variable R initialisée à 1?

#### Revenons au calcul de  $x^n$ ...  $2.2.$

Repartons de :

 $x^n = x^{a_3 2^3 + a_2 2^2 + a_1 2 + a_0} = ((x^4)^2)^{a_3} \cdot ((x^2)^2)^{a_2} \cdot (x^2)^{a_1} \cdot x^{a_0}$ 

Il y a deux ingrédients :

- les puissances de x : x,  $x^2$ ,  $x^4 = (x^2)^2$ ,  $x^8 = (x^4)^2,...$ ; - le terme  $x^{2^i}$  est présent dans le produit de  $x^n$  ssi  $a_i = 1$ . On peut voir le calcul de  $x^n$  comme suit :

 $R \leftarrow 1$ Si  $a_0 = 1$  alors  $R \leftarrow \overline{R} \cdot x$ Si  $a_1 = 1$  alors  $R \leftarrow R \cdot x^2$ Si  $a_2 = 1$  alors  $R \leftarrow R \cdot x^4$ 

$$
\begin{array}{l}R=x^{a_0}\\ R=(x^2)^{a_1}x^{a_0}=x^{a_12+a_0}\\ R=(x^4)^{a_2}(x^2)^{a_1}x^{a_0}=x^{a_22^2+a_12+a_0}\\ \vdots\end{array}
$$

**CONTRACTOR** 

Comment calculer  $x^2$ ,  $x^4$ ,...?

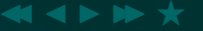

### Algorithme

 $R \leftarrow 1$ 

### Contenu des variables

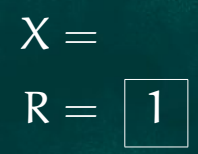

 $\overline{1}$ 

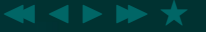

# Algorithme Contenu des variables  $R \leftarrow 1$  $X \leftarrow x$  $X = x$

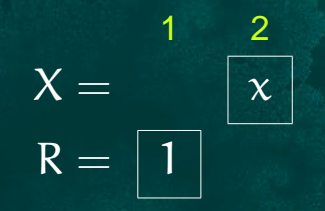

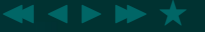

#### Algorithme Contenu des variables  $R \leftarrow 1$  $X = x$ <br> $R = x^{a_0}$  $X \leftarrow x$ Si  $a_0 = 1$  alors  $R \leftarrow R \cdot X$

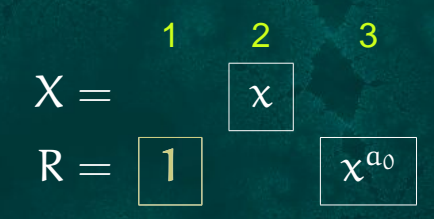

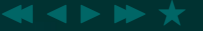

#### Algorithme Contenu des variables  $R \leftarrow 1$  $X \leftarrow x$  $X = x$  $R = x^{a_0}$ <br> $X = x^2$ Si  $a_0 = 1$  alors  $R \leftarrow R \cdot X$  $X \leftarrow X \cdot X$

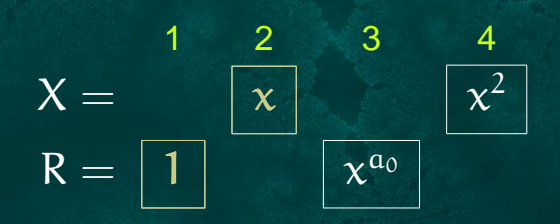

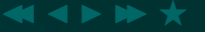

#### Algorithme Contenu des variables  $R \leftarrow 1$ <br> $X \leftarrow x$  $X \leftarrow x$   $X = x$ <br>Si c  $X = 1$  oloro  $P \leftarrow P$   $Y$   $Y$   $Y$  $\begin{array}{cc} \mathsf{Si}\; \mathsf{a_0} = \mathsf{1} \; \mathsf{alors}\; \mathsf{R} \leftarrow \mathsf{R} \cdot \mathsf{X} & | & \mathsf{R} = \mathsf{x} \ \mathsf{Y} & \mathsf{Y} & \mathsf{Y} & \mathsf{Y} \end{array}$  $R = x^{a_0}$  $X \leftarrow X \cdot X$ <br>Si s  $X = \begin{bmatrix} 1 & 1 & 0 & 0 \\ 0 & 0 & 0 & 0 \\ 0 & 0 & 0 & 0 \\ 0 & 0 & 0 & 0 \\ 0 & 0 & 0 & 0 \\ 0 & 0 & 0 & 0 \\ 0 & 0 & 0 & 0 \\ 0 & 0 & 0 & 0 \\ 0 & 0 & 0 & 0 \\ 0 & 0 & 0 & 0 \\ 0 & 0 & 0 & 0 \\ 0 & 0 & 0 & 0 \\ 0 & 0 & 0 & 0 \\ 0 & 0 & 0 & 0 \\ 0 & 0 & 0 & 0 \\ 0 & 0 & 0 & 0 \\ 0 &$  $X = x^2$ Si  $a_1 = 1$  alors  $R \leftarrow R \cdot X \quad | \quad R = (x)$  $(\lambda^2)^{\mathfrak{a}_1} \chi^{\mathfrak{a}_0} = \chi^{\mathfrak{a}_1 2 + \mathfrak{a}_0}$

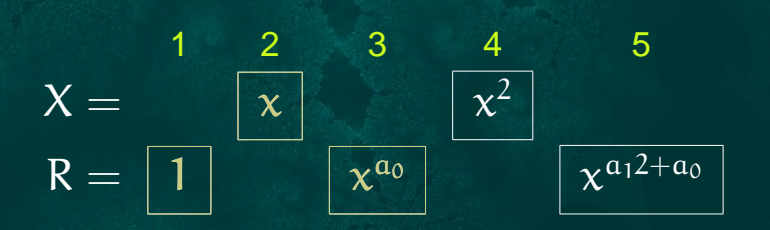

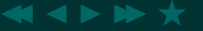

#### Algorithme Contenu des variables  $R \leftarrow 1$ <br> $X \leftarrow x$  $X \leftarrow x$   $X = x$ <br>Si c  $X = 1$  oloro  $P \leftarrow P$   $Y$   $Y$   $Y$  $\begin{array}{cc} \mathsf{Si}\; \mathsf{a_0} = \mathsf{1} \; \mathsf{alors}\; \mathsf{R} \leftarrow \mathsf{R} \cdot \mathsf{X} & | & \mathsf{R} = \mathsf{x} \ \mathsf{Y} & \mathsf{Y} & \mathsf{Y} & \mathsf{Y} \end{array}$  $R = x^{a_0}$  $X \leftarrow X \cdot X$ <br>Si s  $X = \begin{bmatrix} 1 & 1 & 0 & 0 \\ 0 & 0 & 0 & 0 \\ 0 & 0 & 0 & 0 \\ 0 & 0 & 0 & 0 \\ 0 & 0 & 0 & 0 \\ 0 & 0 & 0 & 0 \\ 0 & 0 & 0 & 0 \\ 0 & 0 & 0 & 0 \\ 0 & 0 & 0 & 0 \\ 0 & 0 & 0 & 0 \\ 0 & 0 & 0 & 0 \\ 0 & 0 & 0 & 0 \\ 0 & 0 & 0 & 0 \\ 0 & 0 & 0 & 0 \\ 0 & 0 & 0 & 0 \\ 0 & 0 & 0 & 0 \\ 0 &$  $X = x^2$  $\begin{array}{cc} \mathsf{Si}\; \mathfrak{a}_1 = 1 \; \mathsf{alors}\; \mathsf{R} \leftarrow \mathsf{R} \cdot \mathsf{X} & | & \mathsf{R} = (\mathsf{x}_1, \; & \mathsf{X}_2, \; \mathsf{X}_3, \; & \mathsf{R}_3, \; & \mathsf{R}_4, \; & \mathsf{R}_5, \; & \mathsf{R}_6, \; & \mathsf{R}_6, \; & \mathsf{R}_7, \; & \mathsf{R}_7, \; & \mathsf{R}_7, \; & \mathsf{R}_7, \; & \mathsf{R}_8, \; & \mathsf{R}_8, \; &$  $(\lambda^2)^{\mathfrak{a}_1} \chi^{\mathfrak{a}_0} = \chi^{\mathfrak{a}_1 2 + \mathfrak{a}_0}$  $X \leftarrow X \cdot X$  $\overline{X} = x^4$

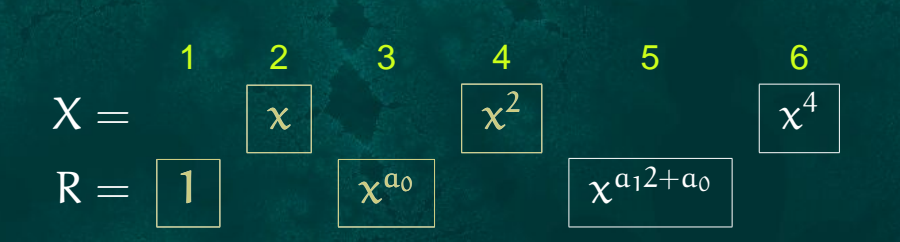

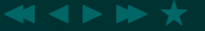

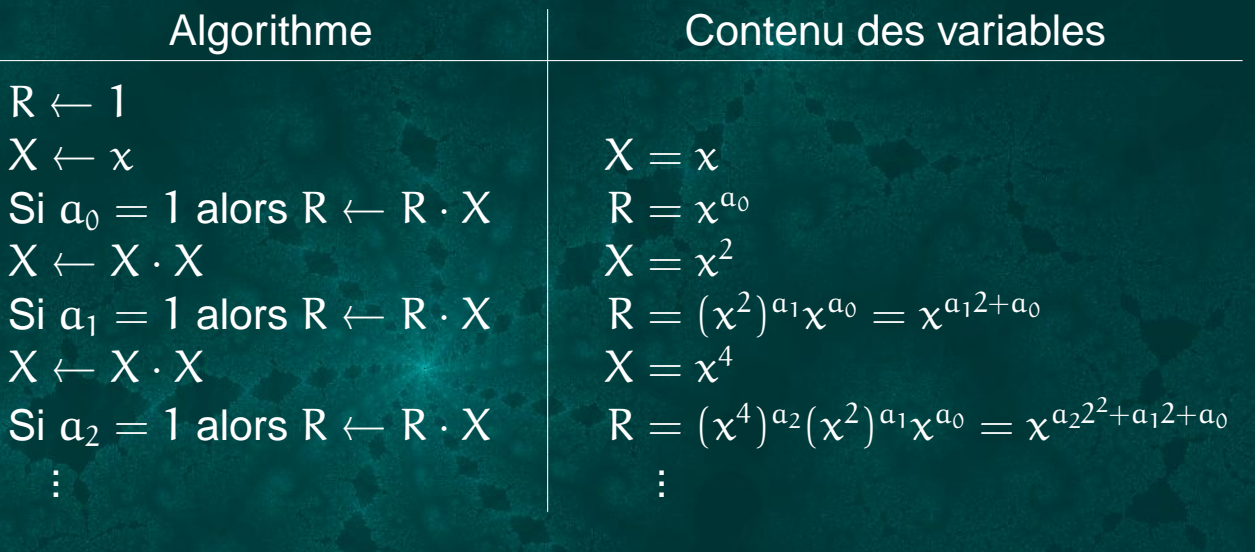

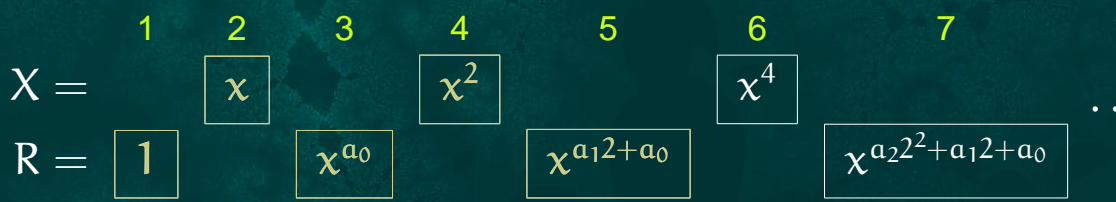

Ecrivez cet algorithme à l'aide d'une boucle.

En conclusion, en supposant qu'on ai calculé l'expansion binaire  $a_p \dots a_1 a_0$  de n, on trouve le programme :

 $\mathsf{puiss}_3(\mathrm{x}, \mathrm{n}):$ 

 $\sqrt{ }$   $R \leftarrow 1; X \leftarrow x$ <br>Pour tout : Pour tout  $i = 0, \ldots, p$  faire  $\begin{cases} \mathsf{Si} \; a_i = 1 \; \text{alors} \; R \leftarrow R \cdot X \\ \mathsf{X} \times \mathsf{X} \end{cases}$  $X \leftarrow X \cdot X$  $\langle$ On pense que R =  $x^n$  $\rangle$ 

Comment éviter de calculer préalablement l'expansion binaire  $a_p \ldots a_1 a_0$  de n?

En conclusion, en supposant qu'on ai calculé l'expansion binaire  $a_p \dots a_1 a_0$  de n, on trouve le programme :

 $\mathsf{puiss}_3(\mathrm{x}, \mathrm{n}):$ 

 $\sqrt{ }$   $R \leftarrow 1; X \leftarrow x$ <br>Pour tout : Pour tout  $i = 0, \ldots, p$  faire  $\begin{cases} \mathsf{Si} \; a_i = 1 \; \text{alors} \; R \leftarrow R \cdot X \\ \mathsf{X} \times \mathsf{X} \end{cases}$  $X \leftarrow X \cdot X$  $\langle$ On pense que R =  $x^n$  $\rangle$ 

Comment éviter de calculer préalablement l'expansion binaire  $\overline{a_p \dots a_1 a_0}$  de n? Notons qu'à une étape donnée, on n'a besoin que d'*un* a<sub>i</sub>... Comparons le programme de calcul de de x<sup>n</sup> et celui de calcul des  $a_i$ .

#### Calcul de  $x^n$ Calcul des  $a_i$  $R \leftarrow 1; X \leftarrow x$ <br>
Pour tout  $i = 0, ..., p$  faire<br>
Pour tout  $i = 0, ..., p$  faire<br>
Reference on the N > 0 faire Pour tout  $i = 0, \ldots, p$  faire  $\int$  Si  $a_i = 1$  alors  $R \leftarrow R \cdot X$  $X \leftarrow X \cdot X$  $\sqrt{ }$  $\int$  $\overline{\mathcal{L}}$  $a_i \leftarrow N \mod 2$  $N \leftarrow N$  div 2  $i \leftarrow i + 1$

JJ J I II F

De ceci, quelles remarques peut-on faire, en particulier au sujet  $-$  des  $\mathfrak{a_i}$ , et en particulier de l'indice  $\mathfrak i$  ? – du critère de terminaison de la boucle ?

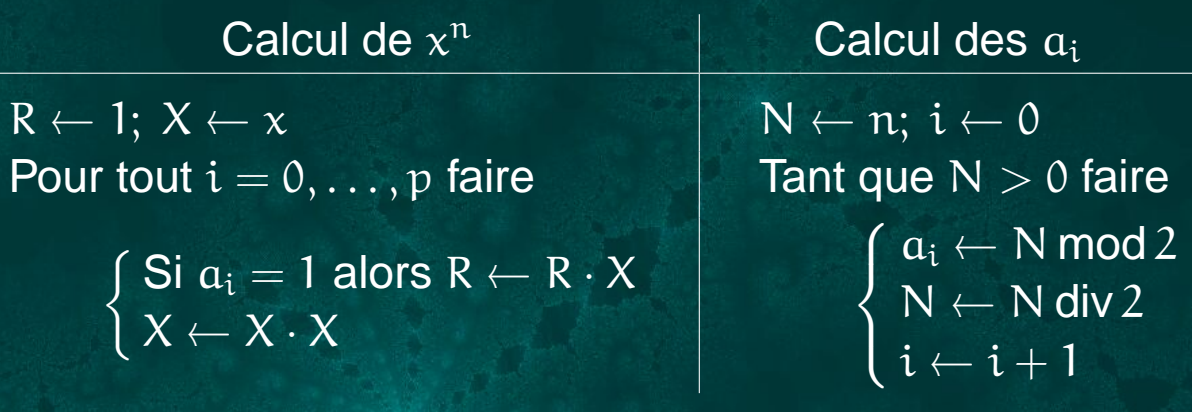

De ceci, on peut conclure que :

- $-$  Le  $a_i$  du programme de droite est celui nécessaire dans le programme de gauche. Il faut donc « synchroniser » les deux boucles ;
- On n'a besoin que d'un  $a_i$  à la fois (donc on peut utiliser une variable non indicée, disons  $A$ ) et on n'a pas besoin de l'indice  $i$ ;
- Si les boucles sont synchronisées, i variera de 0 à p tant que  $N > 0$ , p étant atteint lorsque  $N = 0$ . Comme on n'a pas besoin de i, le critère qui nous intéresse est «  $N > 0$  ».
- $\approx$  Écrivez un algorithme qui « fond » ces deux programmes en un seul. Simplifiez le autant que possible.

Le programme correspondant est :

 $\mathsf{puiss}_4(\mathsf{x},\mathfrak{n}):$ 

 $\sqrt{ }$   $R \leftarrow 1; X \leftarrow x; N \leftarrow n$ <br>Tent que  $N > 0$  foire Tant que  $N > 0$  faire  $\int$  Si N impair, R  $\leftarrow$  R  $\cdot$  X  $N \leftarrow N$  div 2<br> $Y \leftarrow Y$  $X \leftarrow X \cdot X$ <br>on bien R  $\langle$ A-t-on bien R =  $x^n$  ? $\rangle$ 

 $\sim$  J  $\sim$  10  $\sim$   $\sim$ 

Les questions suivantes sont cruciales :

- Cet algorithme se termine-t-il pour n'importe quelles données  $x \in$  $\mathbb R$  et  $n \in \mathbb N$ ?
- Ce programme est-il correct ?
- puiss<sub>4</sub> est-il vraiment plus rapide que le procédé « naïf » ? Si oui, dans quelle mesure — peut-on le quantifier ?

#### **2.3. Terminaison**

## $\mathsf{puiss}_4(\mathsf{x},\mathsf{n}):$

 $\sqrt{ }$   $R \leftarrow 1; X \leftarrow x; N \leftarrow n$ <br>Tent que N > O foire Tant que **N** > **0** faire  $\int$  Si N impair, R  $\leftarrow$  R  $\cdot$  X **<sup>N</sup>** <sup>←</sup> **<sup>N</sup>** div **<sup>2</sup>**  $X \leftarrow X \cdot X$ résultat es  $\langle$ Le résultat est dans R $\rangle$ 

À chaque tour de boucle, la valeur de N est divisée par 2. Les valeurs de N forment donc une suite strictement décroissante de naturels. Forcément, il arrivera un moment où  $N = 0$  et la boucle s'arrêtera.

### 2.4. Invariant de boucle

# puiss $_4(\text{x},\text{n}):$

 $\begin{array}{|l|l|} \hline R \leftarrow 1; X \leftarrow x; N \leftarrow n \\ \hline \langle x^n = X^N R \rangle \hline \end{array}$ Tant que  $N > 0$  faire  $\begin{cases}\n\begin{matrix}\n\overrightarrow{S} & \text{N impair, } R \leftarrow R \cdot X \\
N \leftarrow N \text{ div } 2 \\
X \leftarrow X \cdot X \\
X \cdot \mathbf{x} \\
X \cdot \mathbf{x} \\
X \cdot \mathbf{x}\n\end{matrix}\n\end{cases}$  $\overline{N=0}$  (fin de boucle),  $\overline{N}$  donc  $\overline{R}=\overline{x}^{\overline{n}}$ 

### 2.5. Complexité

En comparant puiss, avec puiss, on voit que, si  $n = (a_n \dots a_1 a_0)$ , on a

 $\text{puiss}_4(x,n): \left\{\begin{array}{l} R \leftarrow 1;\ X \leftarrow x;\ N \leftarrow n;\ i \leftarrow 0\\ \text{Tant que } N > 0 \Leftrightarrow i = 0,\ldots,p \text{ faire} \\ \begin{cases} \text{Si N impair} \Leftrightarrow \textbf{a}_i = 1,\ R \leftarrow R \cdot X\\ N \leftarrow N \text{ div } 2\\ X \leftarrow X \cdot X\\ i \leftarrow i+1\\ \langle \text{Le résultats est dans } R \rangle \end{cases}\end{array}\right.\right. \right.$ 

Que peut-on en déduire sur le nombre d'opérations effectuées par puiss<sub> $4$ </sub>?

### **2.5. Complexité**

En comparant puiss $_4$  avec puiss $_3$ , on voit que, si  $\mathfrak{n} = (\mathfrak{a}_\mathfrak{p} \dots \mathfrak{a}_1 \mathfrak{a}_0)_2$ , on a

puiss $_4(\mathsf{x},\mathfrak{n})$  : 

– 2

 $\sqrt{ }$ 

 $R \leftarrow 1; X \leftarrow x; N \leftarrow n; i \leftarrow 0$ <br>Fant que  $N > 0 \leftrightarrow i = 0$ Tant que  $N > 0 \Leftrightarrow i = 0, \ldots, p$  faire  $\sqrt{ }$  $\cdot$  Si N impair  $\Leftrightarrow a_i = 1$ , R ← R · X<br>N / N div 2  $N \leftarrow N$  div 2<br> $Y \leftarrow Y \cdot Y$  $X \leftarrow X \cdot X$ **<sup>i</sup>** <sup>←</sup> **<sup>i</sup>** <sup>+</sup> **<sup>1</sup>**  $\langle$ Le résultat est dans R $\rangle$ 

– On fait  $p + 1$  tours de boucle et, à chaque tour, toujours 2 opérations, plus une troisième si  $a_i = 1$ . Le nombre total d'opérations est donc

$$
3 + (p+1)2 + \sum_{i=0}^{p} a_i = 5 + 2p + \sum_{i=0}^{p} a_i \le 6 + 3p
$$
  

$$
\le n < 2^{p+1} \Rightarrow p \le \log_2 n < p+1 \Rightarrow p = \lfloor \log_2 n \rfloor
$$

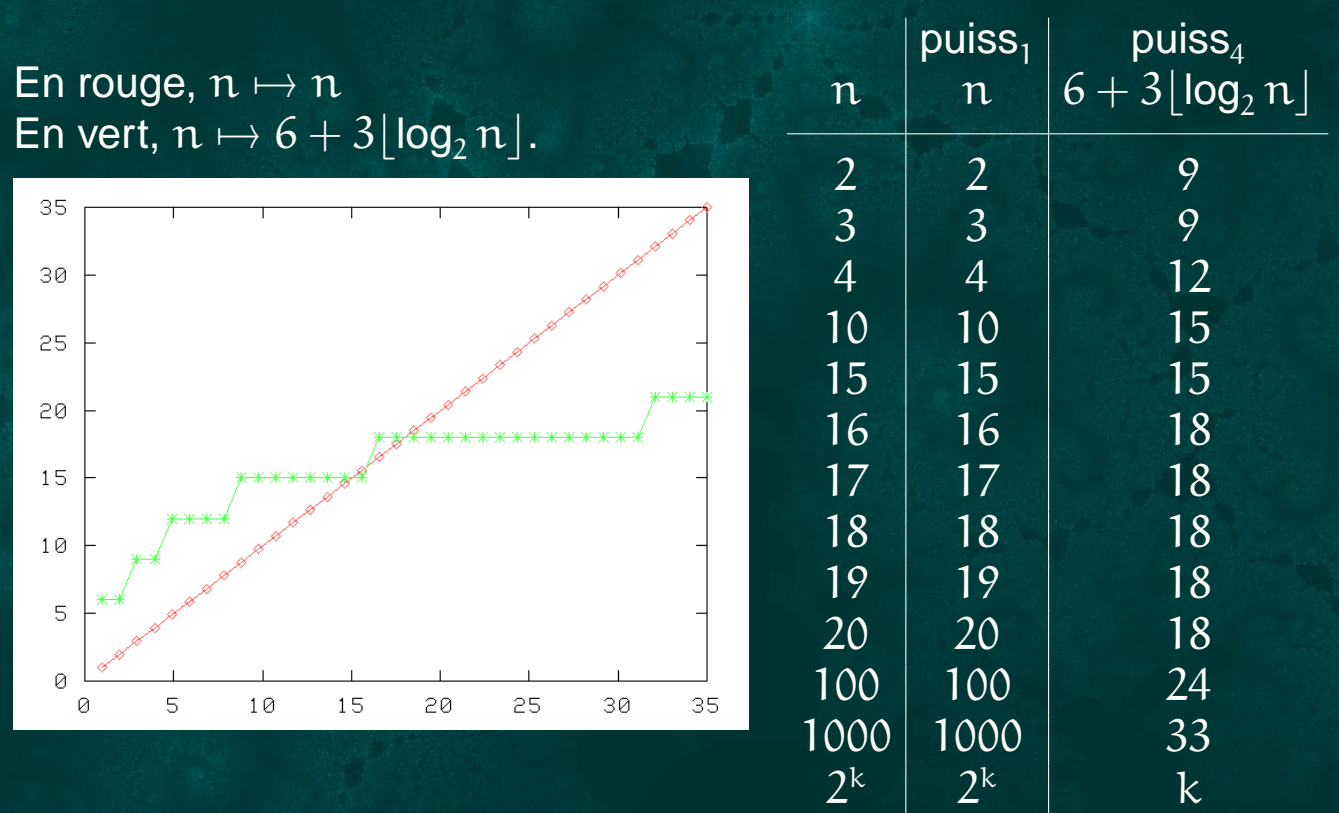